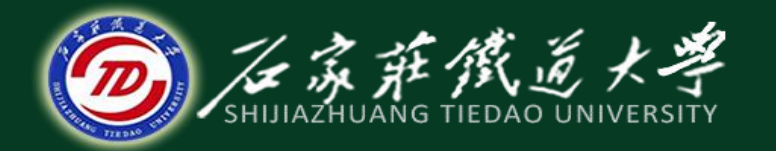

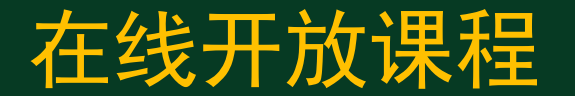

#### 微型计算机指令系统

# 数据传送指令-2

#### 主讲 : 燕延

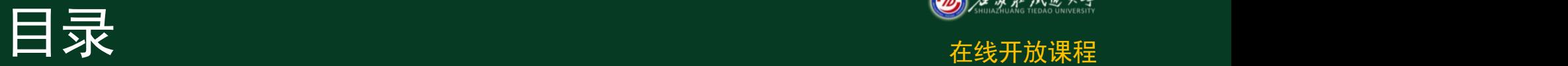

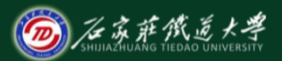

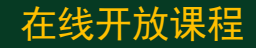

- **1**、输入输出指令:
	- **IN**、**OUT**指令
- **2**、目标地址传送指令:
	- **LEA LDS LES**指令
- **3**、标志传送指令:

#### **LAHF**、**SAHF PUSHF POPF**

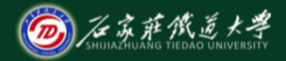

#### 1、输入输出指令 **在线开放课程**

 输入输出指令共两条**IN**和**OUT**。输入 指令**IN**用于从**I/O**端口接收数据,输出指 令**OUT**向端口发送数据。无论接收到的数 据和准备发送的数据都必须在累加器**AX**或 **AL**中.

指令格式:**IN acc, port ;(acc) (port) OUT port , acc ; (port) ← (acc)**

 **I/O**指令可以采用**8**位(单字节)或**16**位(双字 节)地址两种寻址方式。如采用单字节作为端口地 址,则最多可以有**256**个端口(端口地址号从 **00H**~**FFH**),可用直接寻址(直接端口寻址)方式。 **IN AL, 20H IN AX, 0FCH;** 将端口**0FCH**输入的内容**→AL ;**将端口**0FDH**输入的内容**→AH**

**OUT 21H, AL OUT 0F0H, AX;** 将**(AL)**→端口**0F0H**; 将(**AH)**→端口**0F1H**。

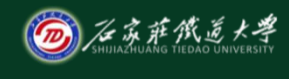

在线开放课程

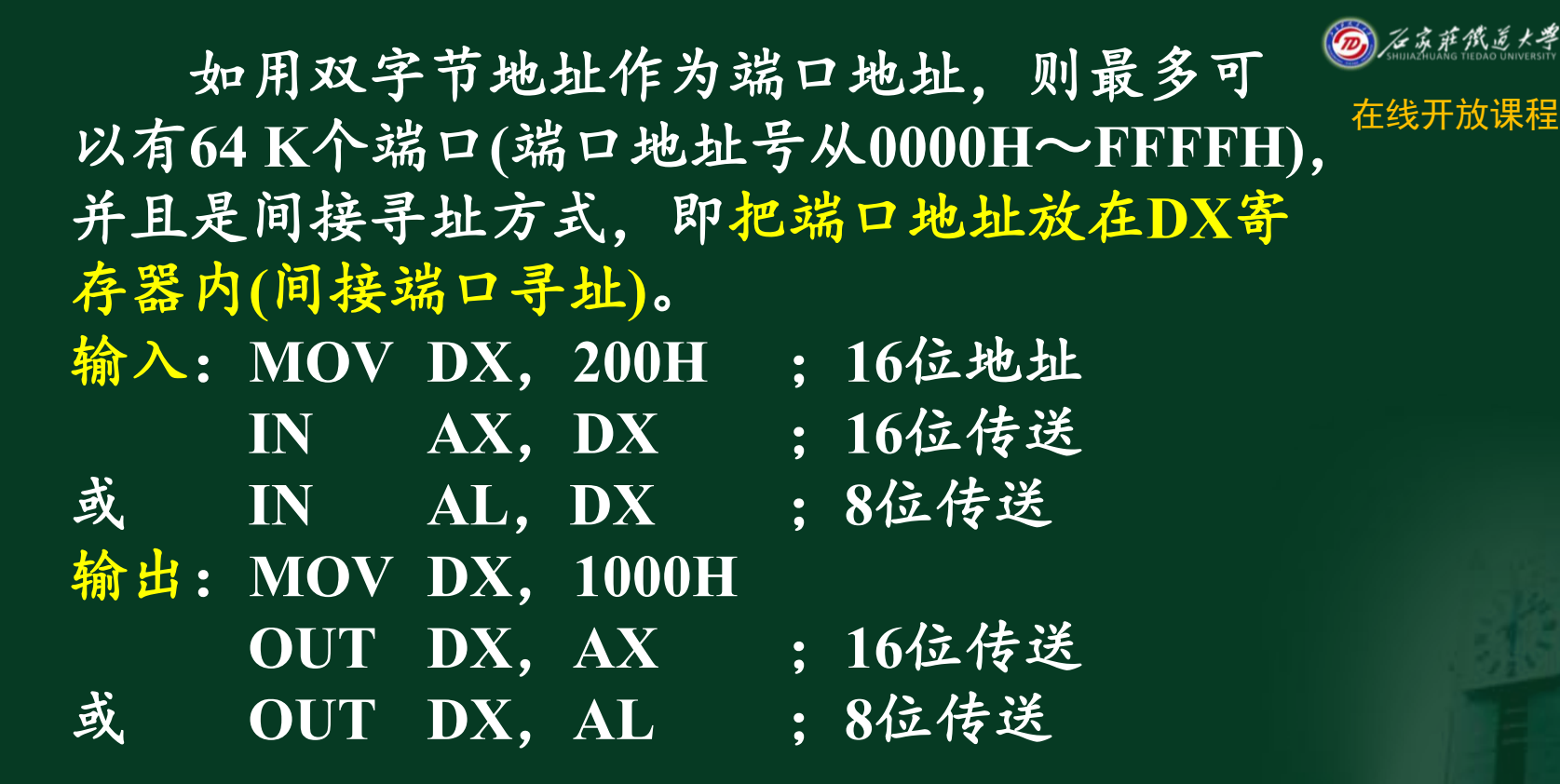

在线开放课程

当端口地址**>0FFH**时必须用**DX**间接寻址外设端口。

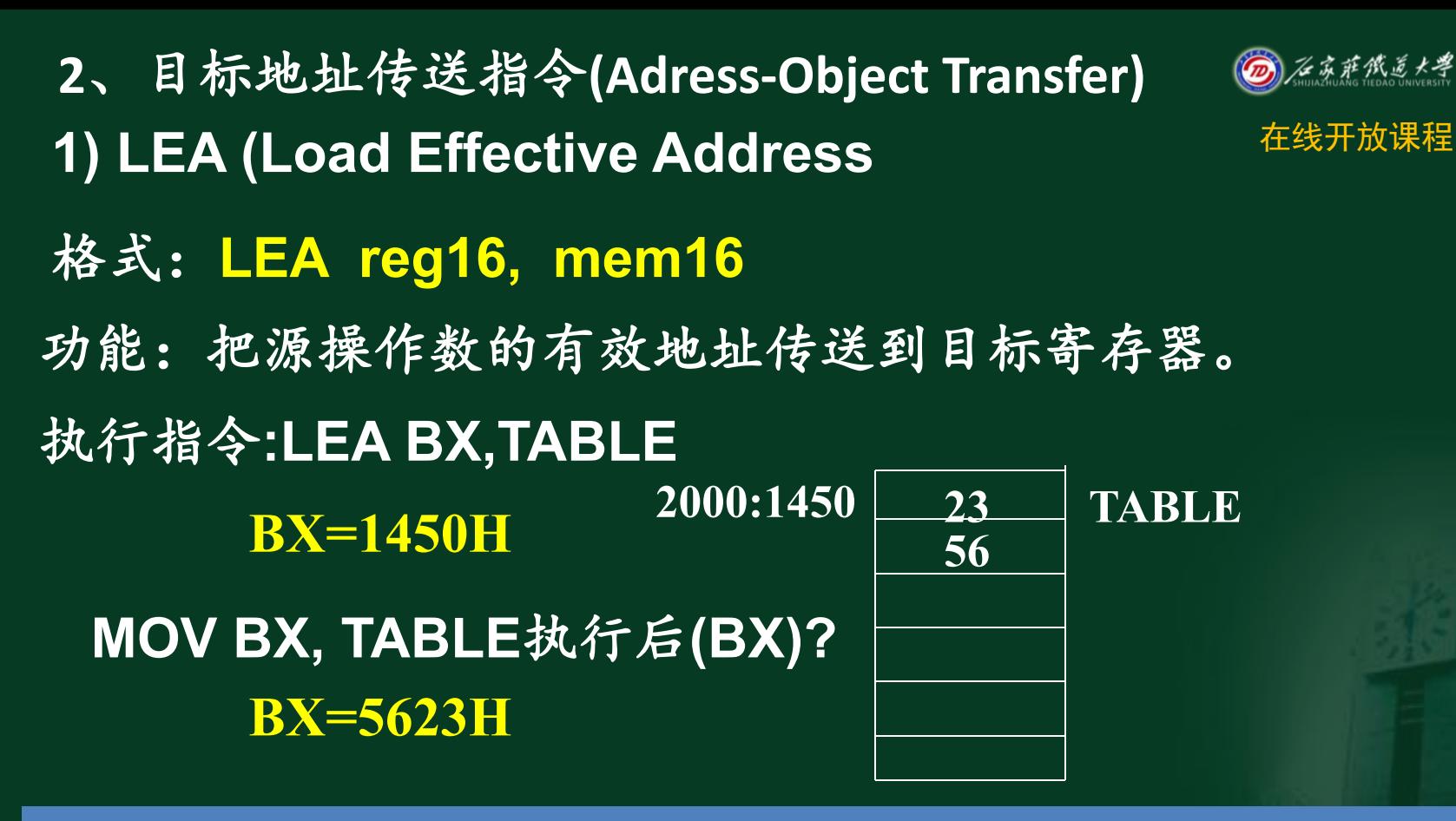

**LEA BX, TABLE** 与**MOV BX, OFFSET TABLE**等效

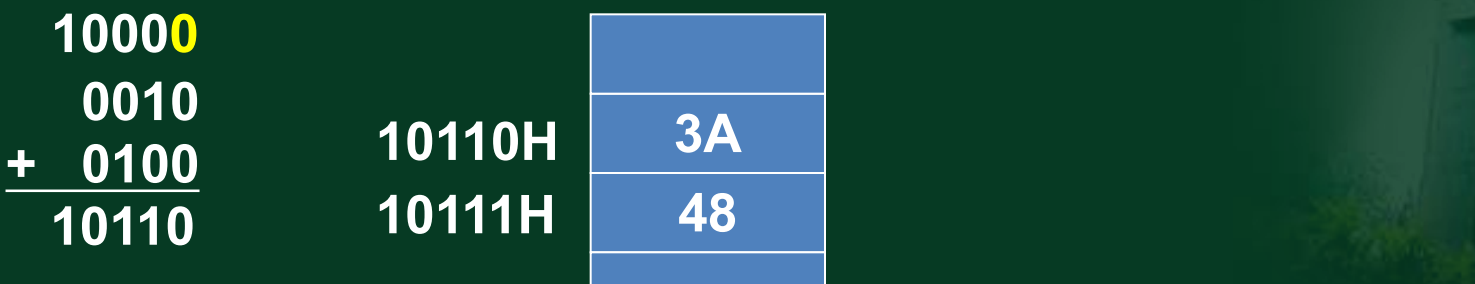

# **MOV BX, [BP][DI] →(BX)= 483AH**

指令体验: 在线开放课程 假设**(BP)=0010H, (DI)=0100H, (SS)=1000H , (10110H)=3AH, (10111H)=48H LEA BX, [BP][DI] → (BX)= 0110H** 有效地址 **EA=(BP)+(DI)=0110H**

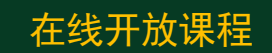

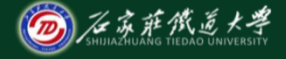

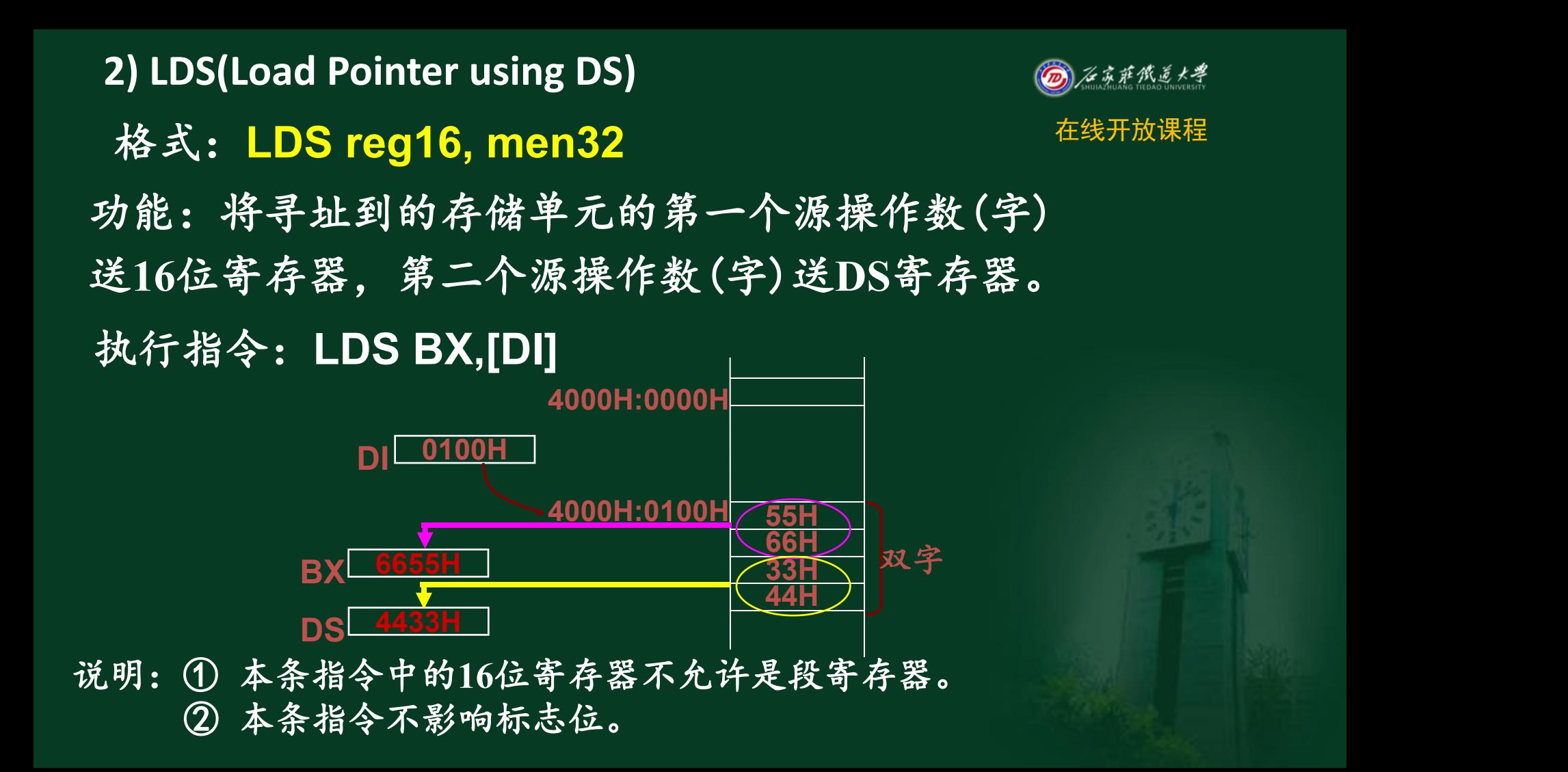

【例**1**】 **LDS BX**,**TABLE[SI]** 指令执行前,如果假设 **( 20050H)=10003042H**, **(BX)=0000H**, **(DS)=2000H**,**TABLE=0020H**,**(SI)=0030H**, 则 **EA=0020H+0030H=0050H**

物理地址**=20000H+0050H=20050H**

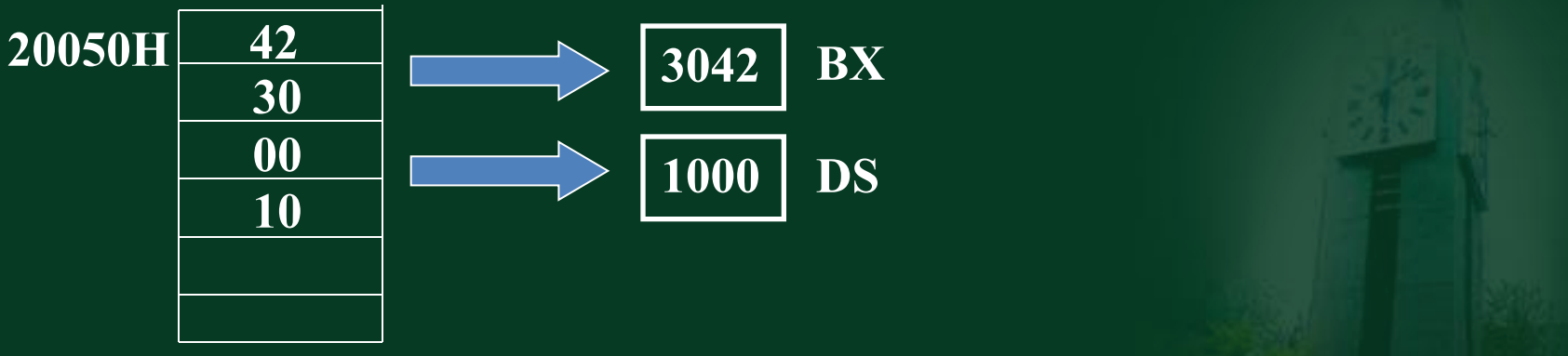

命令指令执行后, **(BX)=3042H**, **(DS)=1000H**。

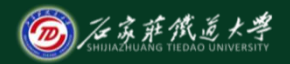

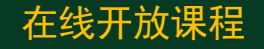

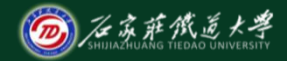

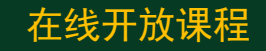

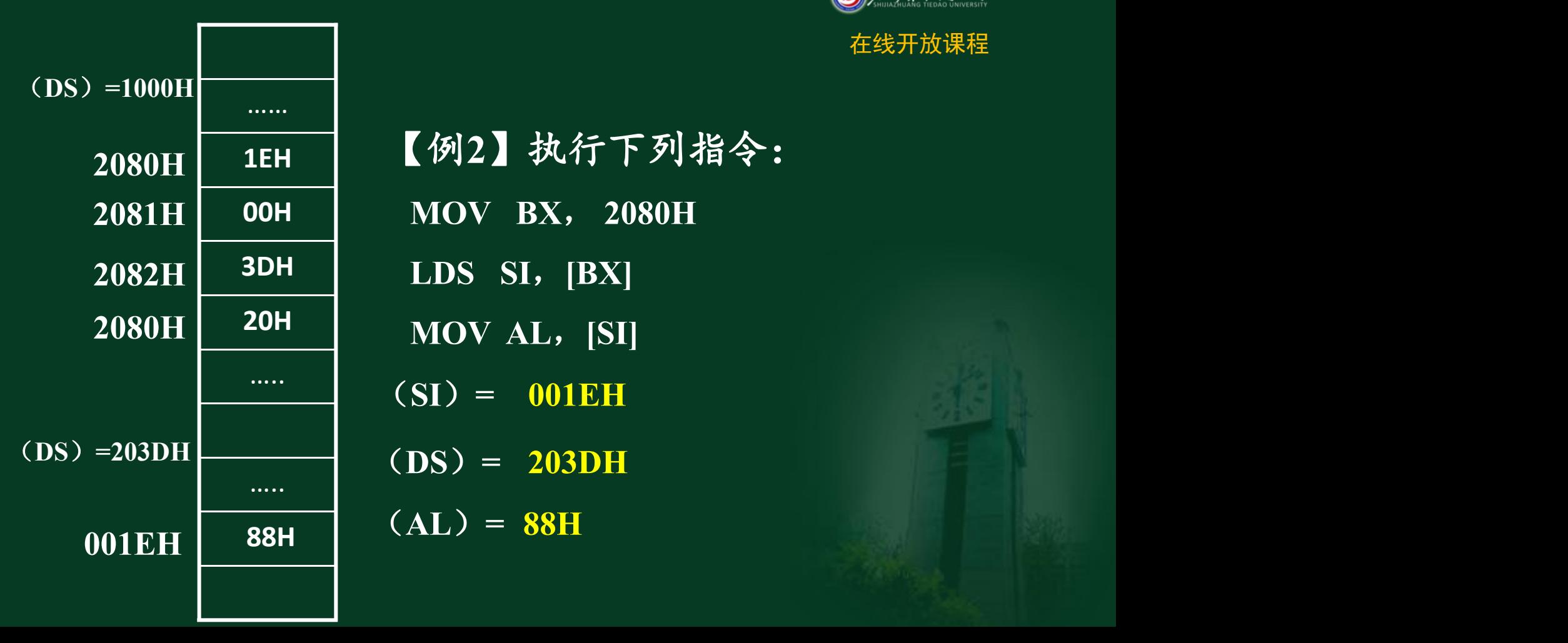

**88H** 20H<br> **120H** 20H<br> **120H** 201EH<br> **20H** 203DH<br> **20H** 203DH<br> **20H** 203DH<br> **20H** 203DH<br> **20H** 203DH **3DH 2082H LDS SI**,**[BX]**  $2081\text{H}$  **00H MOV BX**, 2080H **2080H 20H MOV AL**, [SI] (**SI**)**= 001EH** (**AL**)**= 88H**

#### **3) LES (Load pointer using ES)** 格式:**LES reg16, men32**

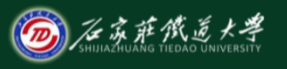

在线开放课程

功能:将寻址到的存储单元的第一个源操作数(字) 送**16**位寄存器,第二个源操作数(字)送**ES**寄存器。

例如**: LES SI, TABLE**

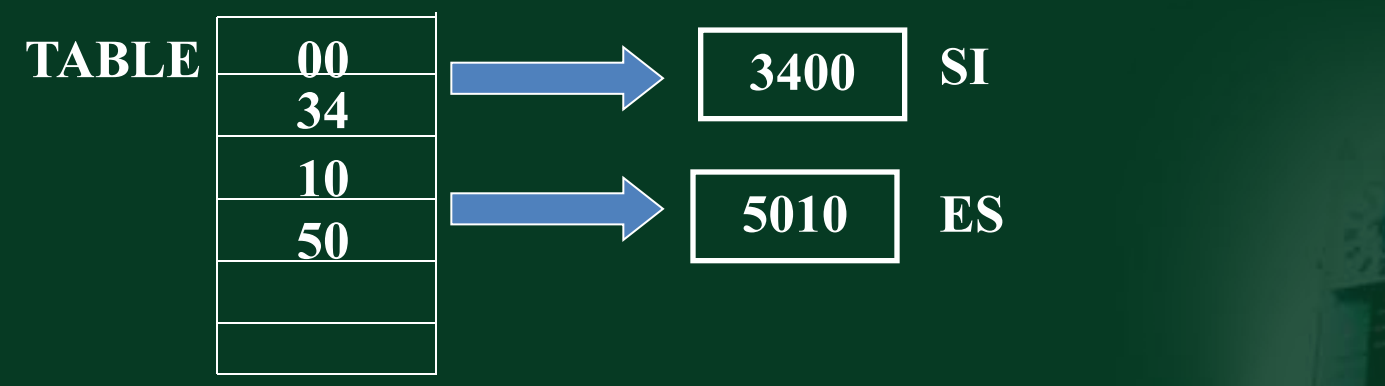

说明:① 本条指令中的**16**位寄存器不允许是段寄存器。 ② 本条指令不影响标志位。

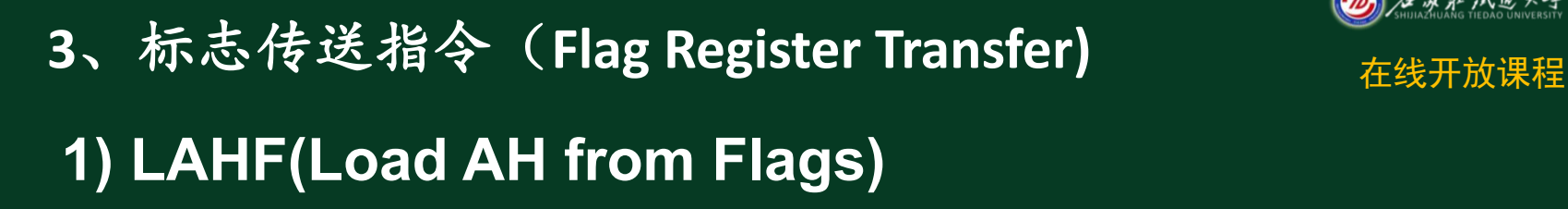

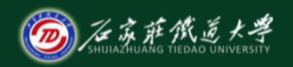

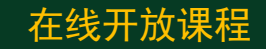

## 格式:**LAHF** 功能: (AH)←(FLAG的低8位)

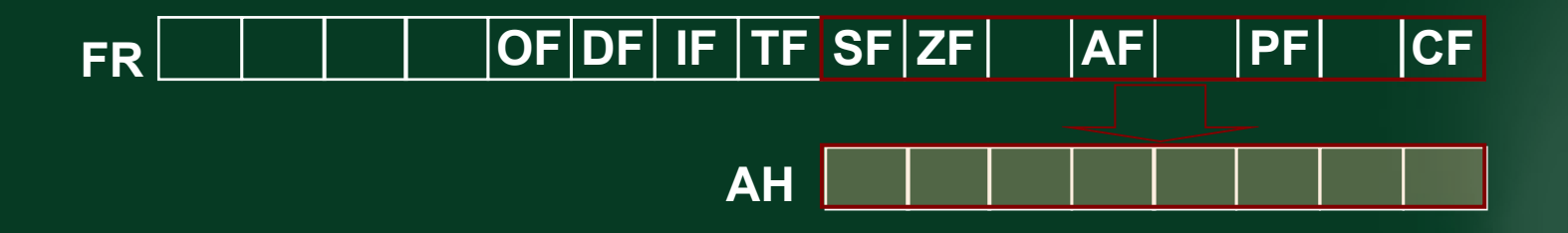

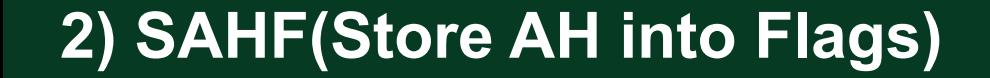

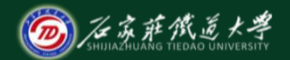

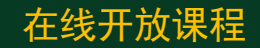

格式: **SAHF** 功能:**(FLAGS**的低**8**位**)←(AH)**

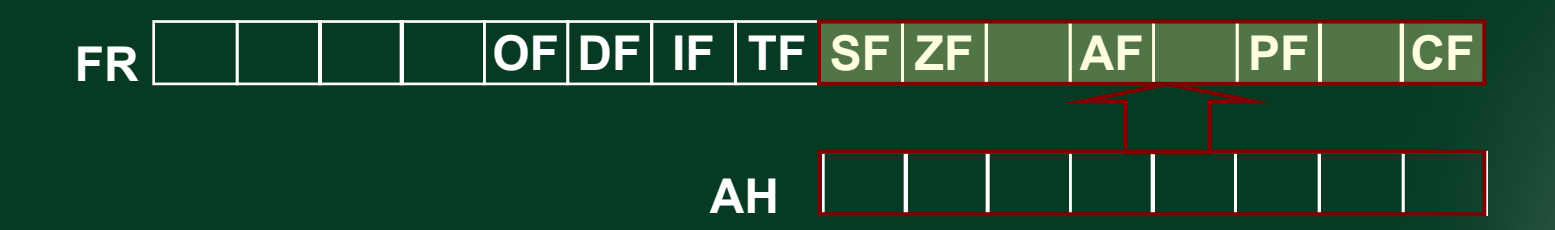

此指令改变标志寄存器低8位内容。

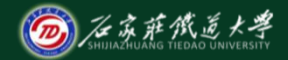

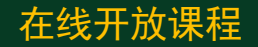

### **3) PUSHF**(**Push Flags onto stack)** 格式: PUSHF 功能:**(SP)←(SP)-2, ((SP)+1) ←(FLAGSH)**  $((SP)) \leftarrow (FLAGS<sub>1</sub>)$ **)** 将标志寄存器内容压入堆栈。 **SP T** *SP* **T** *C* 执行指令 PUSHF <sub>SP</sub>  $FLAGS<sub>H</sub>$ **FLAGSL**

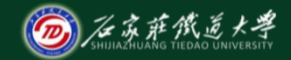

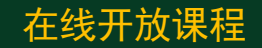

## 格式:POPF 功能:**(FLAGS)←((SP)+1**,**(SP)) (SP)←(SP)+2** 将**16**位堆栈数据弹出送入标志寄存器中。 **4) POPF**(**Pop Flags off stack) SP** 执行指令 **POPF FLAGS SP**

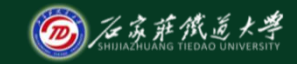

说明:**8086/8088**指令系统中没有设置改变**TF** 在线开放课程 标志位的指令。若要改变**TF**值,先用 **PUSHF**指令将标志压栈,然后设法改变对 应**TF**标志位的位值,再用**POPF**指令弹出送 给**FLAGS**,即可完成改变**FLAG**中**TF**标志位 的值。

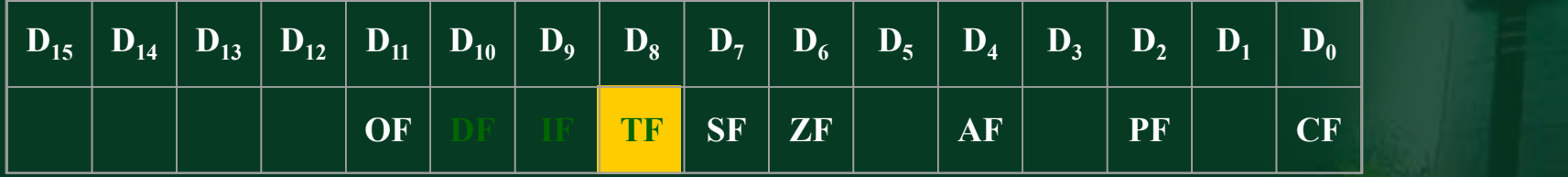

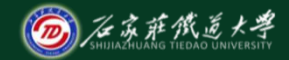

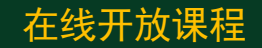

#### 【例**3**】 若想设置**TF=1**,程序段如下:

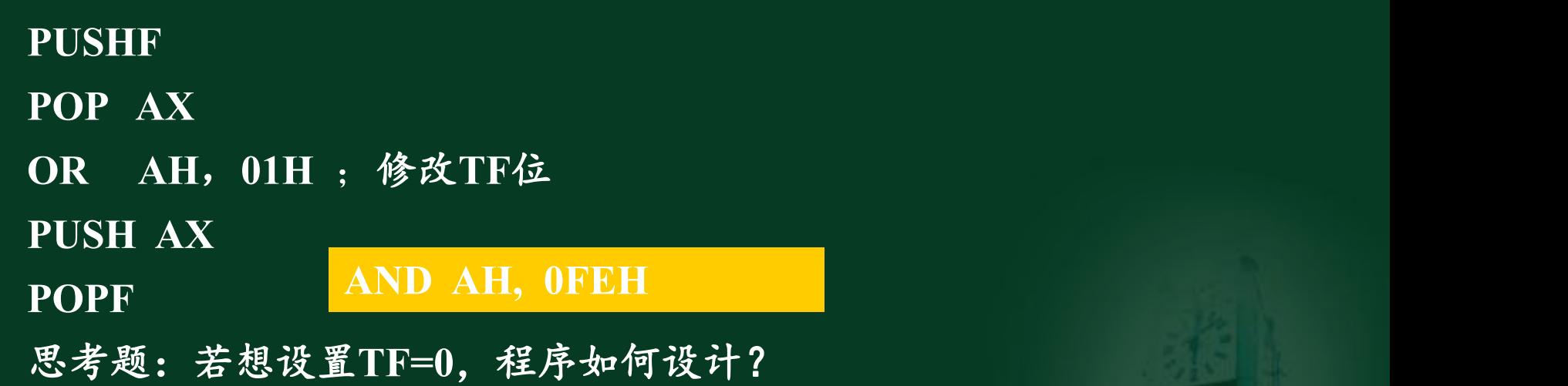

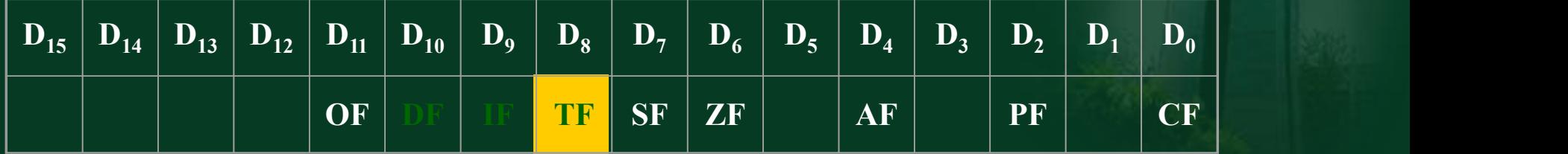

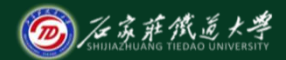

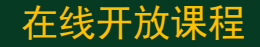

#### 小结 的复数人名英格兰人姓氏德尔的变体地名美国德尔的变体地名美国德尔的

- 、**IN**、**OUT**指令及使用要点
- 、**LEA**指令及使用要点
- 、**LDS**、**LES**指令及使用要点
- 、**LAHF**、**SAHF**、**PUSHF**、**POPF**指令及使用要点